## COME EFFETTUARE LA PRENOTAZIONE DELLA SALA

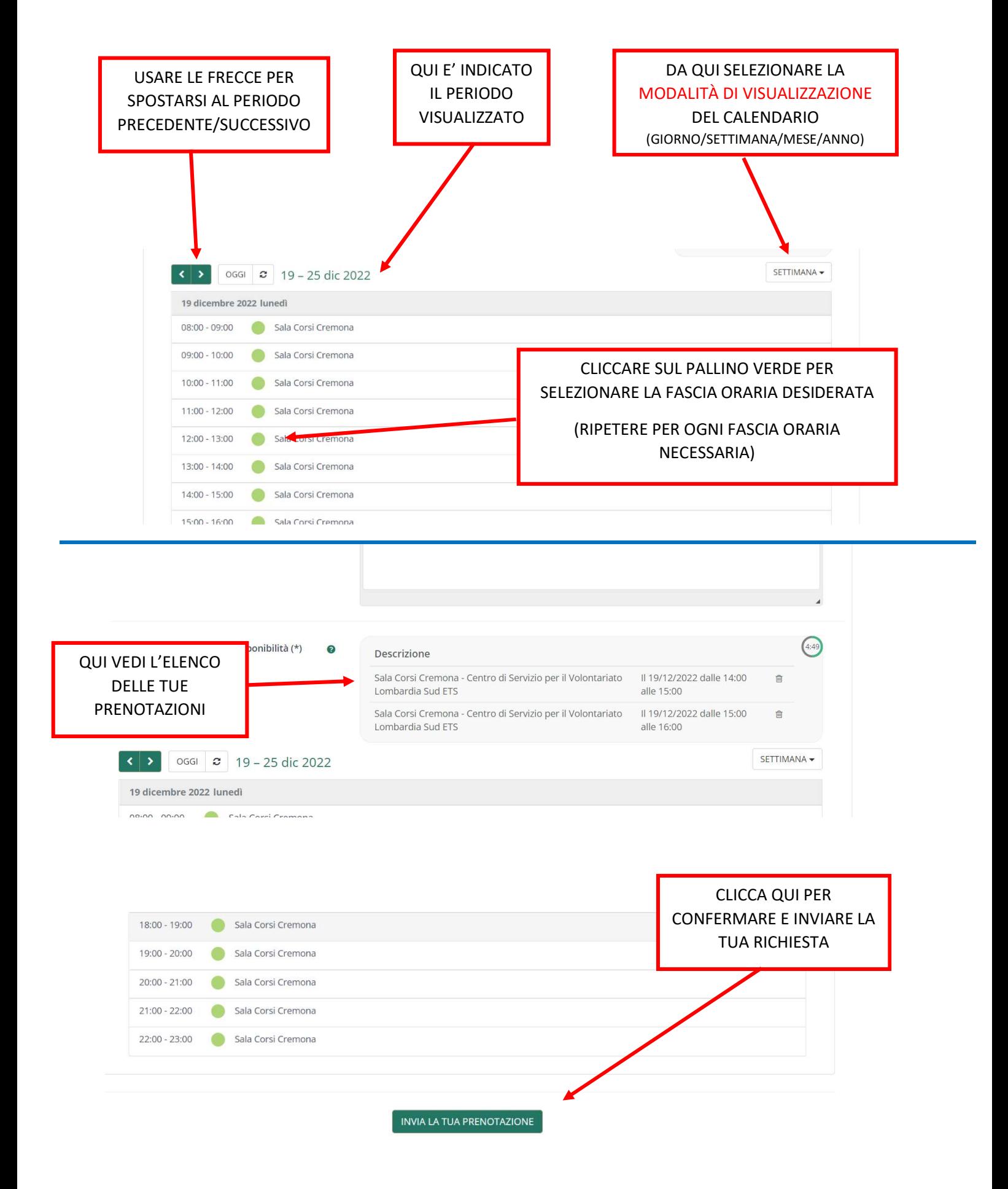